#### In [1]:

*# Q2e* A=matrix([[-1,3,4],[2,4,1],[-4,2,-9]]) show(A)

#### $Out[1]:$

 $\begin{pmatrix} -1 & 3 \end{pmatrix}$ ⎝  $\mathbf{I}$  $\mathbf{I}$ how<br>⊥t[<br>−1 2  $-1$ <br>-4 4 2  $4 \}$ 1  $\frac{4}{1}$ <br>-9  $-9$  $\mathbf I$  $\mathbf I$ 

## In [2]:

AI=A.augment(identity\_matrix(3)) show(AI)

#### $Out[2]:$

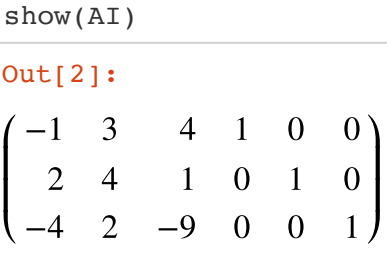

# In [3]:

```
# elementary matrix E1
E1=identity matrix(3)
E1 = E1.change_ring(QQ)
# R1:= -R1
E1.rescale\_row(0,-1)show(E1)
```
#### Out[3]:

 $\begin{pmatrix} -1 & 0 & 0 \end{pmatrix}$ ⎝ ⎜ ⎜ how<br>⊥t[<br>−1 0 0  $1 \quad 0$  $\overline{0}$  $1)$  $\mathsf{l}$ 

### In [4]:

show(E1\*AI)

# $Out[4]:$

 $\sqrt{2}$ ⎝  $\mathbf{I}$  $\mathbf{I}$  $\frac{1.41 \cdot 1}{1.41 \cdot 1}$ <br>1 -3 -4 -1 0 0 2  $-4$ 4 2 1  $-4$ <br> $1$ <br> $-9$ 0 0 1 0 0  $1)$  $\mathsf I$  $\overline{\phantom{a}}$ 

In [5]:

```
# elementary matrix E2
E2=identity matrix(3)
E2 = E2.change ring(QQ)
# R2:= R2-2*R1
E2.add multiple of row(1, 0, -2)
# R3:= R3+4*R1
E2.add multiple of row(2, 0, 4)
show(E2)
```
#### Out[5]:

 $\sqrt{2}$ ⎝ ⎜ out[<br> $\begin{pmatrix} 1 \\ -2 \end{pmatrix}$  $1 \quad 0 \quad 0)$ 4 1  $\overline{0}$  $\vert$ 1 ⎠  $\mathsf{l}$ 

# In [6]:

### Out[6]:

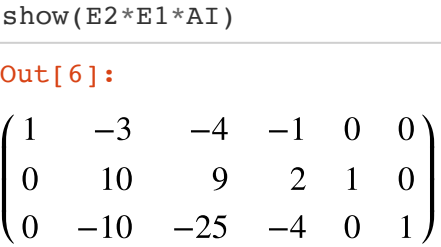

### In [7]:

```
# elementary matrix E3
E3=identity_matrix(3)
E3 = E3.change_ring(QQ)
# R2:= R2/10
E3.rescale_{row}(1,1/10)show(E3)
```
# Out[7]:

 $(1)$ ⎝  $\mathsf I$  $\vert 0 \vert$  $\mathsf I$ 0  $\mathbf{0}$ 1 10  $\overline{0}$  $0 \setminus$ 0  $1)$  $\mathbf l$  $\mathbf l$  $\mathbf l$ 

# In [8]:

```
show(E3*E2*E1*AI)
```
### Out[8]:

 $\sqrt{2}$ ⎝  $\mathsf{L}$  $\mathsf{L}$  $\mathsf{L}$ 1 0 0 ∃3\*:<br>|<br>|<br>|-3 1  $-3$ <br>1<br>-10 E1\*<br>−4 9 10  $-4$ <br> $\frac{9}{10}$ <br>-25 :  $-1$ 1 5  $\begin{array}{ccc} -1 & 0 \\ \frac{1}{5} & \frac{1}{10} \\ -4 & 0 \end{array}$ 1 10 0 0 0 1 ⎞ ⎠  $\mathsf{l}$  $\mathsf{l}$  $\mathsf I$ 

In [9]:

```
# elementary matrix E4
E4=identity matrix(3)
E4 = E4.change ring(QQ)
# R3:= R3+10*R2
E4.add multiple_of_row(2, 1, 10)
show(E4)
```
#### $Out[9]:$

 $\left(1\right)$ ⎝ 0  $\mathbf{I}$  $\vert 0 \vert$  $0 \quad 0)$  $1 \quad 0$ 10  $1)$  $\mathbf I$ 

# In [10]:

#### Out[10]:

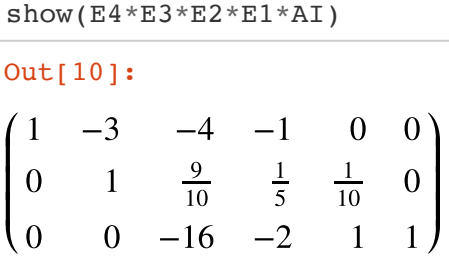

## In [11]:

```
# elementary matrix E5
E5=identity_matrix(3)
E5 = E5.change_ring(QQ)
# R3:= -R3/16
E5.rescale\_row(2,-1/16)show(E5)
```
### Out[11]:

```
(1)⎝
\mathsf I\begin{bmatrix} 0 & 1 \end{bmatrix}\vert 0 \vert0
                   0 -\frac{1}{16}\begin{pmatrix} 0 \end{pmatrix}0
                                         16
                                                  \overline{J}\mathbf l\mathbf l\mathbf l
```
# In [12]:

```
show(E5*E4*E3*E2*E1*AI)
```
# Out[12]:

 $\sqrt{2}$ ⎝ L  $\mathsf{L}$  $\mathsf{L}$ 1 0 0  $\frac{12}{2}$ <br>-3 1 0  $\frac{4 \times E}{4}$ 9 10 1  $-\frac{1}{1}$ 1 5 1 8 0 1 10  $\frac{1}{16}$ 16 0 0  $\frac{1}{16}$ 16  $\lambda$ ⎠  $\mathsf I$  $\mathsf I$  $\mathsf I$ 

```
In [13]:
```

```
# elementary matrix E6
E6=identity matrix(3)
E6 = E6.change ring(QQ)
# R1:= R1+R3*4
E6.add multiple of row(0, 2, 4)
# R2:= R2-R3*9/10
E6.add multiple of row(1, 2, -9/10)
show(E6)
```
# $Out[13]:$

$$
\begin{pmatrix}\n1 & 0 & 4 \\
0 & 1 & -\frac{9}{10} \\
0 & 0 & 1\n\end{pmatrix}
$$

## In [14]:

show(E6\*E5\*E4\*E3\*E2\*E1\*AI) −−−

#### Out[14]:

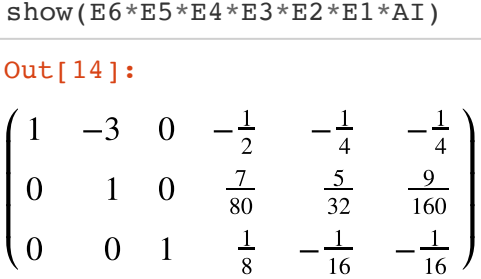

### In [15]:

```
# elementary matrix E7
E7=identity matrix(3)
E7 = E7.change_ring(QQ)
# R1:= R1+R2*3
E7.add_multiple_of_row(0, 1, 3)
show(E7)
```
# Out[15]:

 $(1)$ ⎝ 0  $\mathsf I$  $\vert 0 \vert$ 3 1 0  $0)$ 0  $1)$  $\overline{a}$  $\overline{a}$ 

# In [16]:

```
show(E7*E6*E5*E4*E3*E2*E1*AI)
−−
```
# Out[16]:

$$
\begin{pmatrix}\n1 & 0 & 0 & -\frac{19}{80} & \frac{7}{32} & -\frac{13}{160} \\
0 & 1 & 0 & \frac{7}{80} & \frac{5}{32} & \frac{9}{160} \\
0 & 0 & 1 & \frac{1}{8} & -\frac{1}{16} & -\frac{1}{16}\n\end{pmatrix}
$$

In [17]:

*# double check* show( $A^{\wedge}(-1)$ )

#### Out[17]:

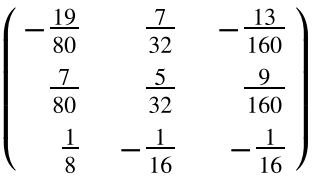

# In [18]:

```
# Q8b
# we put 2 as (sqrt(2))^2 to trick CoCalc not to give numerical answer
B=matrix([[-1,(sqrt(2))^2,0],[1,1,0],[0,0,1]])
show(B)
```
#### Out[18]:

show(B)<br>
Out[18]:<br>  $\begin{pmatrix} -1 & 2 & 0 \end{pmatrix}$ ⎝ ⎜ ⎜ 1 0  $1 \quad 0$ 0  $1)$  $\mathsf{l}$ 

# In [19]:

```
show(B.eigenvectors_right())
```
Out[19]:

show (B)  
\nout[18]:  
\n
$$
\begin{pmatrix}\n-1 & 2 & 0 \\
1 & 1 & 0 \\
0 & 0 & 1\n\end{pmatrix}
$$
  
\nIn [19]:  
\nshow (B.eigenvectors\_right())  
\nout[19]:  
\n $\begin{bmatrix}\n(-\sqrt{3}, \left[\left(1, -\frac{1}{2}\sqrt{3} + \frac{1}{2}, 0\right)\right], 1), (\sqrt{3}, \left[\left(1, \frac{1}{2}\sqrt{3} + \frac{1}{2}, 0\right)\right], 1), (1, [(0, 0, 1) + \frac{1}{2}, [0, (1, 1) + \frac{1}{2}, 1])\n\end{bmatrix}$ 

In [0]: